<血圧計の申込サイト>

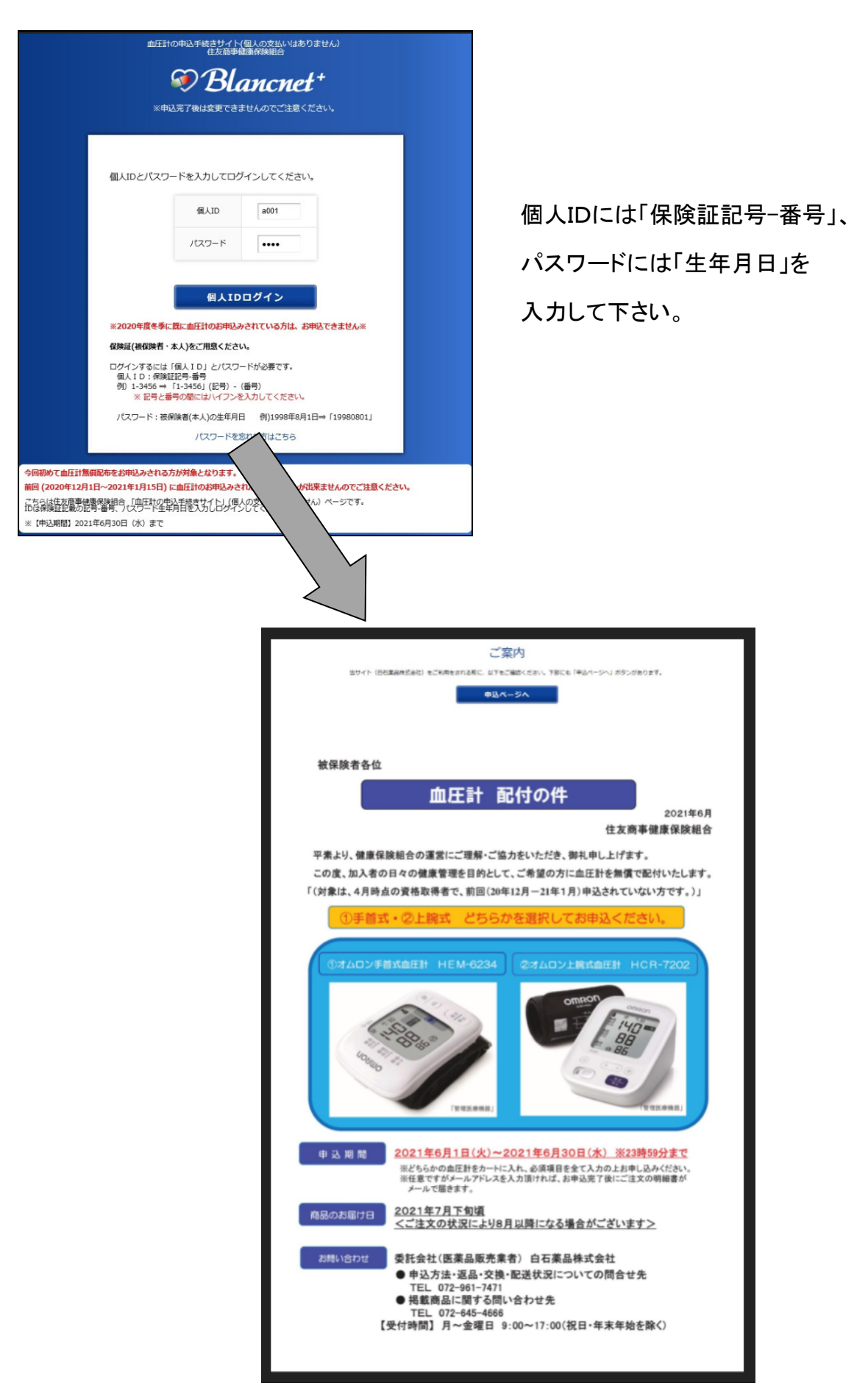